#### Adobe Photoshop CC 2019 With License Key For Windows

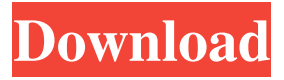

### **Adobe Photoshop CC 2019 Free Download**

What Photoshop can do Photoshop is a digital image editor that you can use to fine-tune, enhance, and modify your digital camera, scanner, or photographs. It allows you to change the shape and color of every single pixel in your image and add and subtract visual elements such as textures, lighting, and effects. It's not only good for your photos, but also for logos, graphics, and other digital images and documents. Photoshop is a tool for both professionals and beginning photographers. Beginners can use Photoshop as a working tool for fine-tuning their pictures; for simple effects such as color corrections, blurring, and cropping; and to work with images created on other programs such as Lightroom (covered in Chapter 9) and Elements (covered in Chapter 11). Professional photographers who want to make sure their photos come out as they want them to need to use Photoshop. They use it to manage a huge number of images, to get the most out of their memory cards or hard drives, and to balance small details against the background of their final work. Digital image editing and creation are difficult to do in just a few short steps. We'll get into the nitty-gritty details of the Photoshop interface and how to use it in Chapters 1 through 5.

#### **Adobe Photoshop CC 2019 License Keygen**

3. Corel PHOTO-PAINT In Corel PHOTO-PAINT, you get a complete suite of photo editing features. This premium product is among the best-known and most popular programs because of the features that it has to offer. These include batch image editing, image improvement, image merging, image coloring, photo retouching, and other photo editing tools. Corel PHOTO-PAINT is one of the most popular photo editors in the world, thanks to its ease of use and sophisticated features. Photo-paint is used for both Windows and macOS. However, it is a Windows-only program on Windows. That means that you are required to use Microsoft Windows (or Windows XP) to install and use this program. Features of Corel PHOTO-PAINT: This software lets you edit, retouch, and improve your photos using advanced features. It includes a digital darkroom that makes your images look more professional. This

software has a batch retouching and editing feature that lets you edit multiple images in just a few clicks. It also offers a professional photo editing feature that lets you edit photos with a variety of fun and advanced photo effects. The software has a photo improvement feature that lets you straighten, crop, and resize images. It also lets you add text to photos and images and create a collage of multiple images. It has a number of image correction features that let you

remove red-eye and correct brightness, contrast, black and white balance, saturation, and other image-related problems. This software has a number of advanced photo editing features that allow you to apply special effects, brighten or darken colors, apply various art-inspired effects, and more. You can remove colors and people from photos. The software lets you crop images using various tools. You can also remove unwanted elements and objects from images. You can straighten, rotate, flip, and change the size of images. You can easily change the quality and size of your images. You can adjust and sharpen images using the powerful features in the software. You can even add a frame, stickers, and text to images. You can add an all-new black-and-white, sepia, and more to any of your photos. This software has a variety of filters that let you add a new look to a681f4349e

## **Adobe Photoshop CC 2019 With Serial Key Free Download**

Macrovascular remodeling in an ischemia-reperfusion rat model of acute myocardial infarction. The remodeling and healing process in arterial plaques were studied in rats with or without acute myocardial infarction. The animals were sacrificed after 28 or 60 days. Macroscopic analysis of the aorta showed that the aneurysms were significantly more frequent in the animals with ischemic myocardium in relation to the others  $(P=.01)$ . The histological analysis of the aorta showed not only the presence of a large number of foam cells in the intima and media of the abdominal aorta in the animals with ischemic myocardium, but also larger necrotic areas in the left ventricle in relation to the controls (PQ: Updating two different dataframes with this code I have two dataframes, df1 and df2: df1 (simply a list of dates) And df2 (which has a column of dates, the dates from df1 and many other columns): What I want to do is compare the column of dates in df1 and df2 with each other and then keep the rows of df1 where the dates are the same as in df2 (keeping only a subset of the data from df1). I then want to create a new dataframe (df3) with the dates from df1 AND df2. I thought of doing something like this: for i in range(len(df1)): for j in range(len(df2)): if  $(df1.iloc[i,0] == df2.iloc[j,0])$  and  $(df1.iloc[i,1] == df2.iloc[j,1])$ : df3.iloc $[i,1:5] =$ df2.iloc[j,1:5] elif  $(df1.iloc[i,0] == df2.iloc[i,0])$  and  $(df1.iloc[i,1] != df2$ .

### **What's New in the?**

which contains the messages. The messages consist of text and may be combined with other image formats and resources in the form of a caption. The optional caption is used to describe the messages in the form that you want to display them. Notice that the tracks have a large white space at the beginning and end to allow the caption to be placed in a separate channel and of course it can be used to put the messages in its own channel. And here we are with the final file - README.txt. Conclusion In this tutorial I hope you learned how to use the caption tool to let your community discuss your app while using it. I hope you liked this tutorial and it is not just one more good thing you can do with Captions! Please, drop me a line if you have any comments or suggestions for improvements.1. Field of the Invention The invention pertains to the field of rubber molded in place pipe drainage systems of a type which include a pipe support structure having a base formed of a ceramic material and a deck formed of a ceramic material including a bottom surface, and a drainage circuit having at least one inlet port and a pair of outlets ports which are molded in place in the bottom surface of the deck by molded in place plastic material, such as a rubber material, which completely covers the deck. 2. Description of the Prior Art In the fabrication of the prior art plastic molded in place pipe drainage systems the plastic material is molded in place by extrusion over the deck and not by injection molding. In the prior art systems the plastic does not completely fill the space between the base and the deck but tends to ooze, in a rather uncontrolled manner, into the space between the base and the deck. In an effort to control the spreading of the plastic material into the space between the base and the deck an attempt has been made to spray water in the area of the plastic before it is extruded into the space. However, since it is not practical to pour water into the space by dropping a liquid into the area under the deck before extrusion, some sort of foam must be generated and sprayed, or else the water must be sprayed later after the plastic has been extruded into the space. The material tends to spread

either as a film or as an ooze which tends to overhang the edges of the base and deck. In addition the prior art systems often do not provide a

# **System Requirements For Adobe Photoshop CC 2019:**

Playing Xbox One and Switch The Legend of Zelda: Link's Awakening (NT) requires a console and an online connection to an Xbox Live Gold or Nintendo Switch Online account, or previously purchased content on the same system. Visit xbox.com/live and playstation.com/online to learn more about online play. PlayStation®4 system and online access require an active PlayStation®Plus membership. If you are not a PlayStation®Plus member, you can sign in to PlayStation Network at playstation.

Related links:

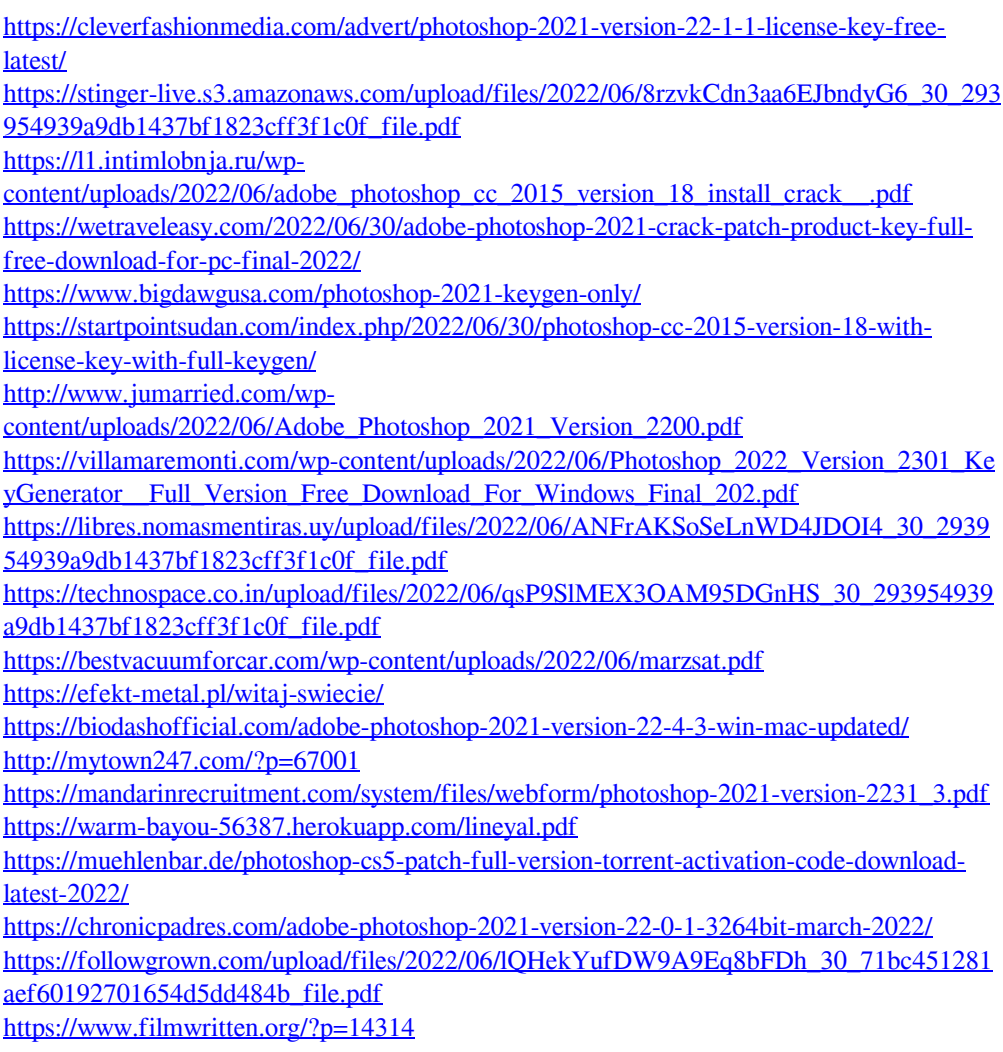